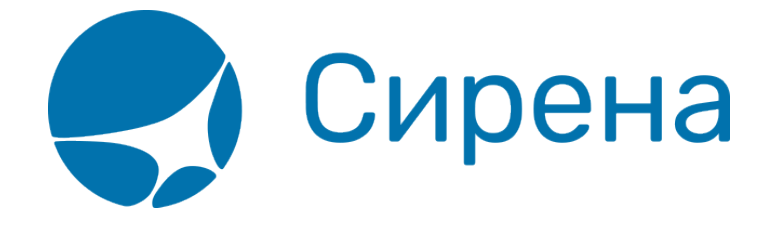

# **Графический веб-терминал**

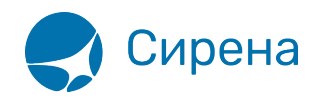

## **Графический интерфейс "Терминал". Рабочее место кассира**

### **Область применения**

Графический интерфейс «Терминал» (Система) представляет собой веб-приложение, которое устанавливается на рабочее место кассира.

Система предназначена для прямых продаж пассажирам авиабилетов на рейсы авиакомпании и оформления дополнительных услуг, а также для оформления вторичных операций с приобретёнными авиабилетами.

Пользователями Системы могут быть сотрудники авиакомпаний, представители авиакомпании в аэропорту и сотрудники туристических агентств.

Основные возможности Системы:

- формирование как индивидуальных, так и групповых заказов;
- заполнение формы данных о пассажирах с включением дополнительных мест и багажа;
- доступ к редактированию данных о пассажирах до этапа оплаты заказа;
- множество способов составления маршрута перелёта (просмотр расписания / наличия мест / тарифов / календаря цен / проведение тарификации);
- поддержка включения в заказ дополнительных услуг и сервисов (страховка/билеты «Аэроэкспресс»), а также ремарок;
- поддержка разнообразных форм оплаты заказа;
- получение электронной документации по заказу как на почту, так и непосредственно из веб-приложения;
- поддержка работы со списком заказов и группами заказов;
- проведение вторичных операций (аннуляция / снятие мест / возврат / обмен);
- обработка заявок 1G.

#### **Термины и определения**

- Продажа авиабилетов бронирование и оформление авиационного перелёта.
- Дополнительные услуги услуги, которые сопутствуют авиационному перелёту пассажира и/или изменяют уровень его обслуживания авиакомпанией.
- $SSR$  Special Services Request, код дополнительной услуги, сопутствующей авиаперевозке, или код дополнительной информации.
- Заказ запись о пассажире(-ax) (Passenger Name Record, PNR): уникальная электронная запись в системе бронирования с данными о пассажире (пассажирах, следующих вместе), которая содержит необходимую информацию для оформления авиаперевозки.
- Бронирование создание PNR в системе бронирования.
- Аннуляция операция по аннулированию оплаченного заказа.
- Снятие мест операция по отмене мест, забронированных в оплаченном заказе.
- Возврат операция по оформлению возврата приобретённых билетов с возвращением

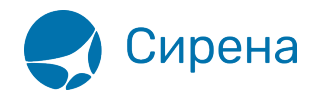

их стоимости.

- Обмен операция по изменению условий оформленного авиационного перелёта с выпуском новых билетов.
- Деление заказа создание нового PNR при проведении выписки билетов или вторичных операций с частью пассажиров заказа.
- PSS «Леонардо» Passenger Service Solutions «Леонардо», комплексная система, которая обеспечивает автоматизацию решения задач по управлению деятельностью авиакомпаний, туристических агентств, аэропортов и представляет конечным пользователям (пассажирам) интерфейс для самостоятельного получения авиационных услуг и сервисов.
- $1G$ , «Galileo» (GDS) глобальная дистрибутивная система «Galileo».
- УПТ условия применения тарифа.
- ЧЛП участник программы лояльности авиакомпании.

### **Бронирование и оформление авиационного перелёта**

[Основные этапы бронирования и оформления авиационного перелёта представлены на](http://wiki.sirena-travel.ru/_media/term:user:01.png) [следующей схеме.](http://wiki.sirena-travel.ru/_media/term:user:01.png)

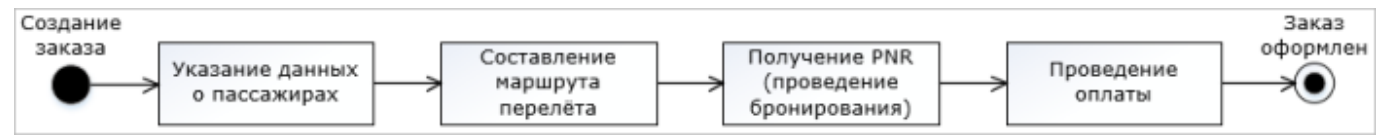

Результат оформления заказа — выпуск авиабилетов и предоставление заказчику электронной документации.

## **Каталог документации**

- [Общие сведения о графическом интерфейсе "Терминал"](http://wiki.sirena-travel.ru/term:01gendesc)
- [Руководство пользователя](http://wiki.sirena-travel.ru/term:user)
- [Руководство администратора](http://wiki.sirena-travel.ru/term:z_admin)

[терминал](http://wiki.sirena-travel.ru/tag:%D1%82%D0%B5%D1%80%D0%BC%D0%B8%D0%BD%D0%B0%D0%BB?do=showtag&tag=%D1%82%D0%B5%D1%80%D0%BC%D0%B8%D0%BD%D0%B0%D0%BB), [бронирование](http://wiki.sirena-travel.ru/tag:%D0%B1%D1%80%D0%BE%D0%BD%D0%B8%D1%80%D0%BE%D0%B2%D0%B0%D0%BD%D0%B8%D0%B5?do=showtag&tag=%D0%B1%D1%80%D0%BE%D0%BD%D0%B8%D1%80%D0%BE%D0%B2%D0%B0%D0%BD%D0%B8%D0%B5)